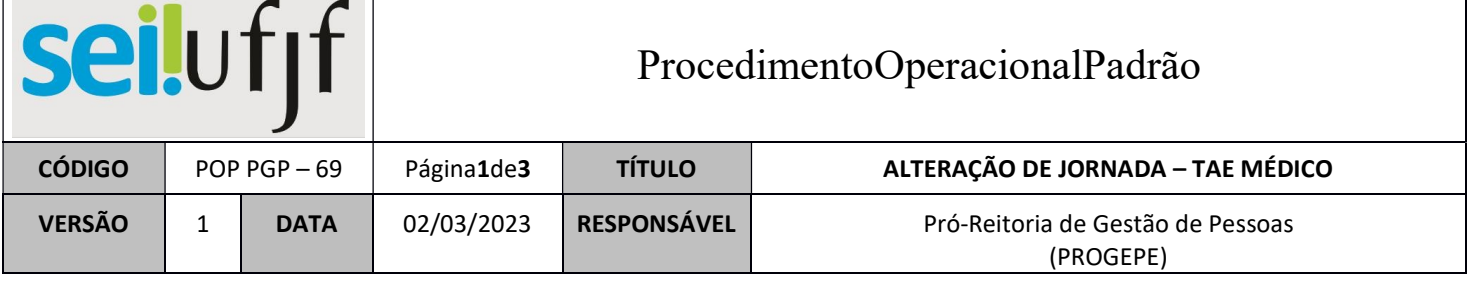

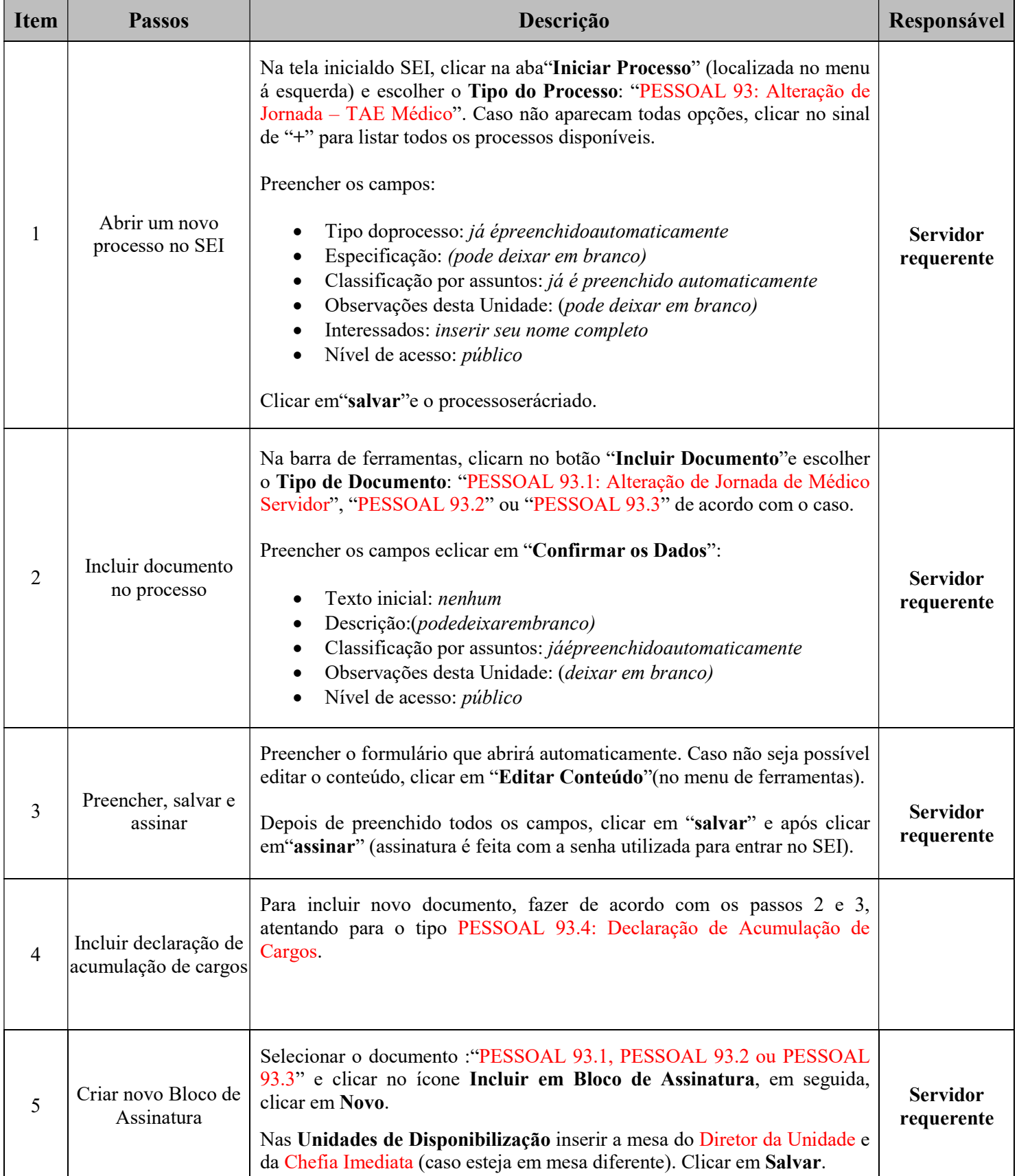

## seilufjf

#### ProcedimentoOperacionalPadrão

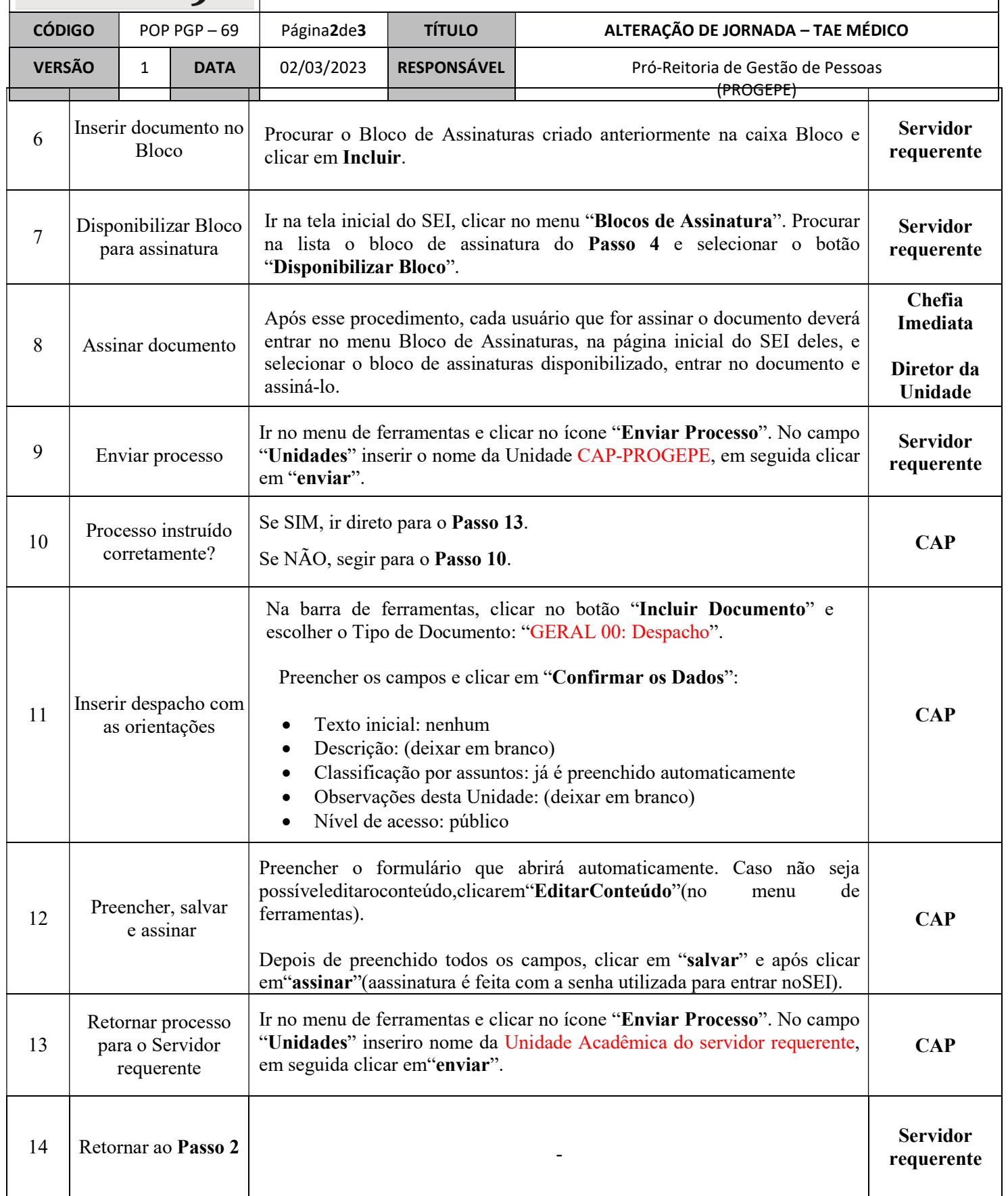

# seilufjf

#### ProcedimentoOperacionalPadrão

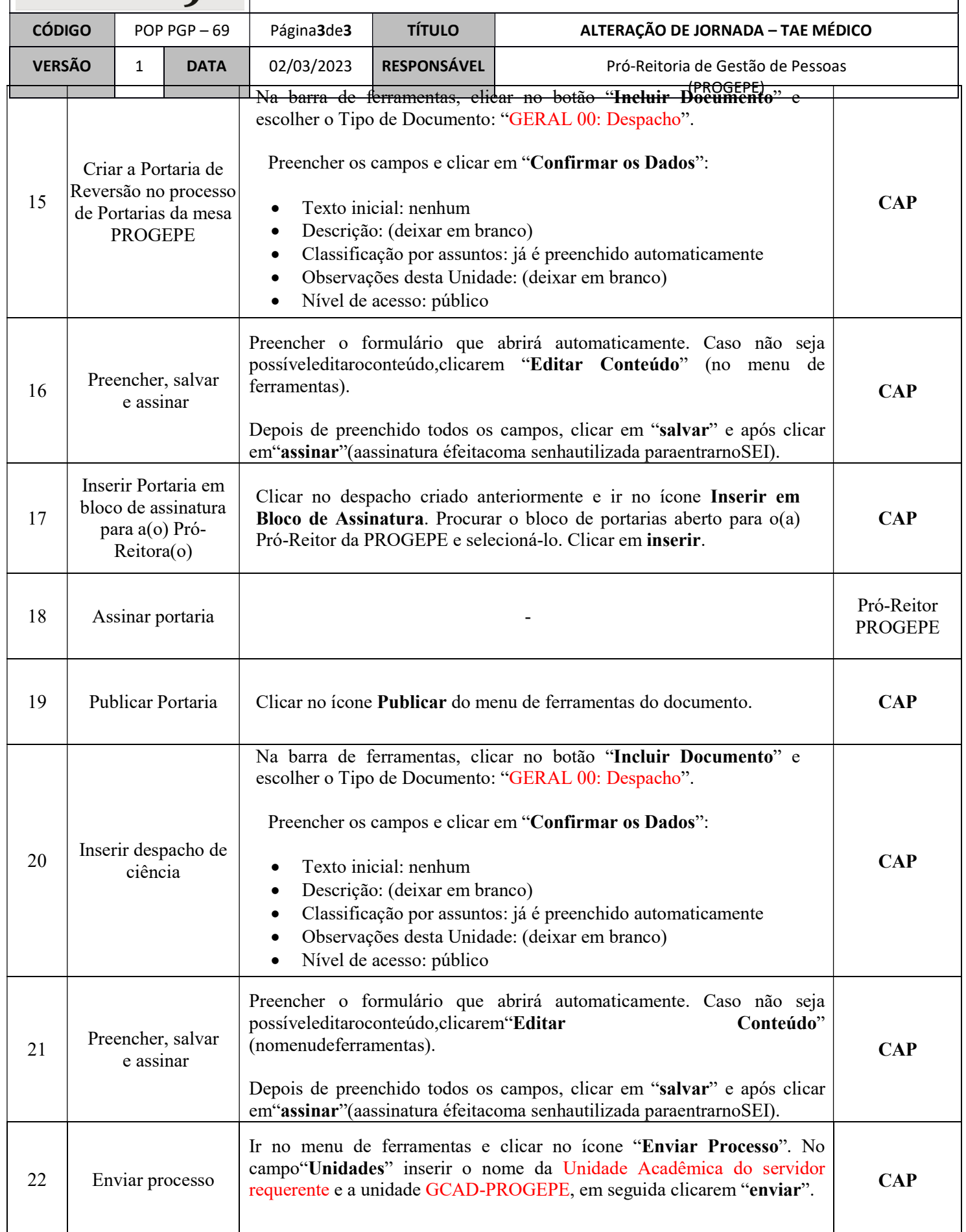

## seilufjf

#### ProcedimentoOperacionalPadrão

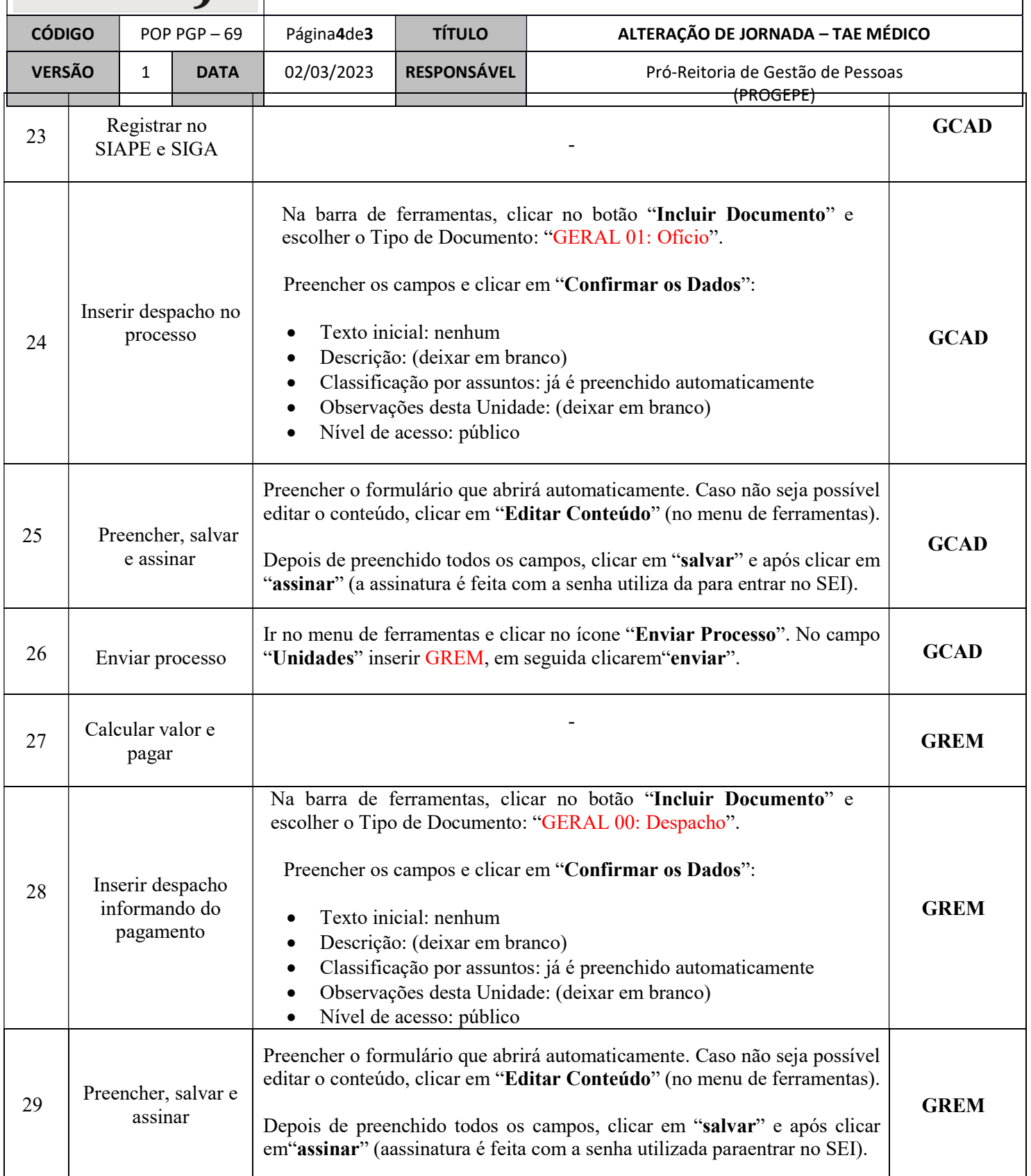

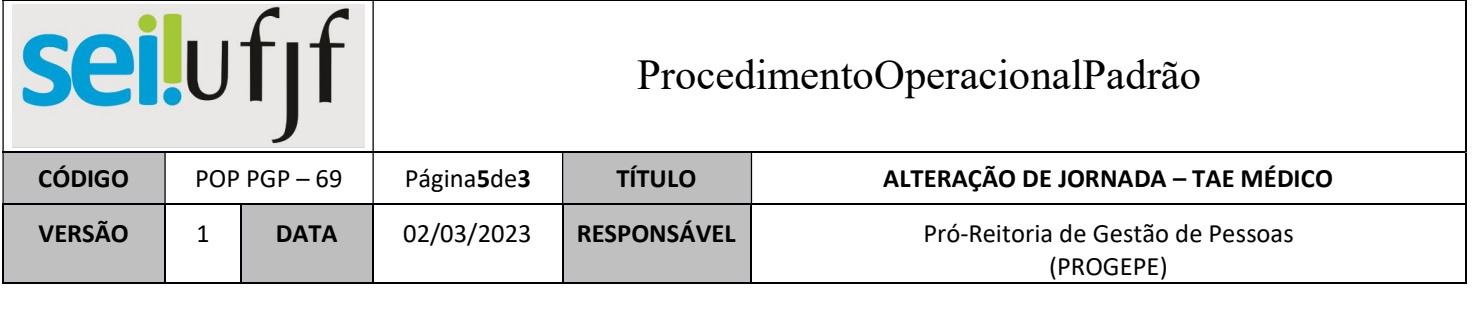

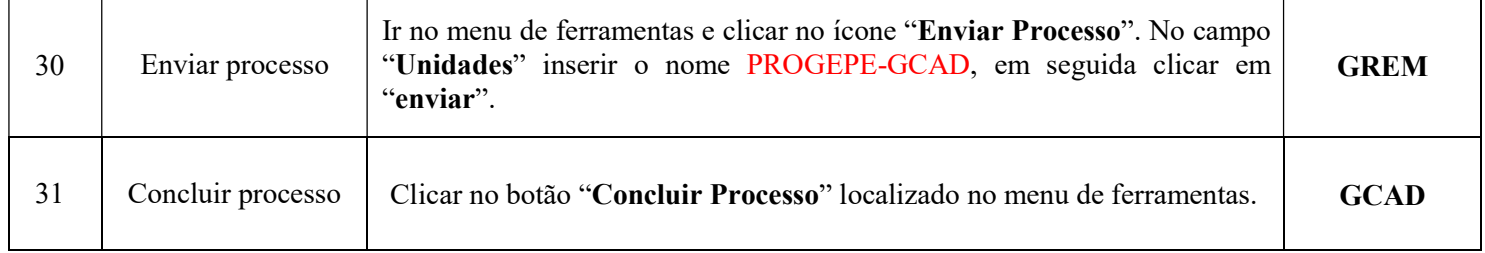